How To Fix Failed Windows Vista Update
Problems
>>>CLICK HERE<<<

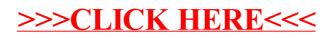